## МИНОБРНАУКИ РОССИИ ФЕДЕРАЛЬНОЕ ГОСУДАРСТВЕННОЕ БЮДЖЕТНОЕ ОБРАЗОВАТЕЛЬНОЕ УЧРЕЖДЕНИЕ ВЫСШЕГО ОБРАЗОВАНИЯ «ВЛАДИВОСТОКСКИЙ ГОСУДАРСТВЕННЫЙ УНИВЕРСИТЕТ ЭКОНОМИКИ И СЕРВИСА» КОЛЛЕДЖ СЕРВИСА И ДИЗАЙНА

# **МЕТОДИЧЕСКИЕ УКАЗАНИЯ**

к выполнению курсового проекта по МДК 02.02. Установка и конфигурирование периферийного оборудования для студентов специальности 09.02.01 Компьютерные системы и комплексы

Владивосток 2022

Методические указания по выполнению курсового проекта по междисциплинарному курсу МДК 02.02. «Установка и конфигурирование периферийного оборудования» разработаны в соответствии с Федеральным государственным стандартом среднего профессионального образования по специальности по специальности программы подготовки специалистов среднего звена 09.02.01 Компьютерные системы и комплексы, 28 июля 2014г., приказ №849, другими законодательными и нормативными документами федерального государственного образовательного учреждения высшего профессионального образования «Владивостокский государственный университет экономики и сервиса».

Рассмотрена на заседании цикловой методической комиссии Протокол №  $\frac{9}{2}$  от « $\frac{4}{2}$ » мая 2022 г.

Председатель ЦМК \_\_\_\_\_\_\_\_ Е.А Стефанович

Составитель: Реуцкий Р.С., преподаватель Колледжа сервиса и дизайна ВГУЭС

# Содержание

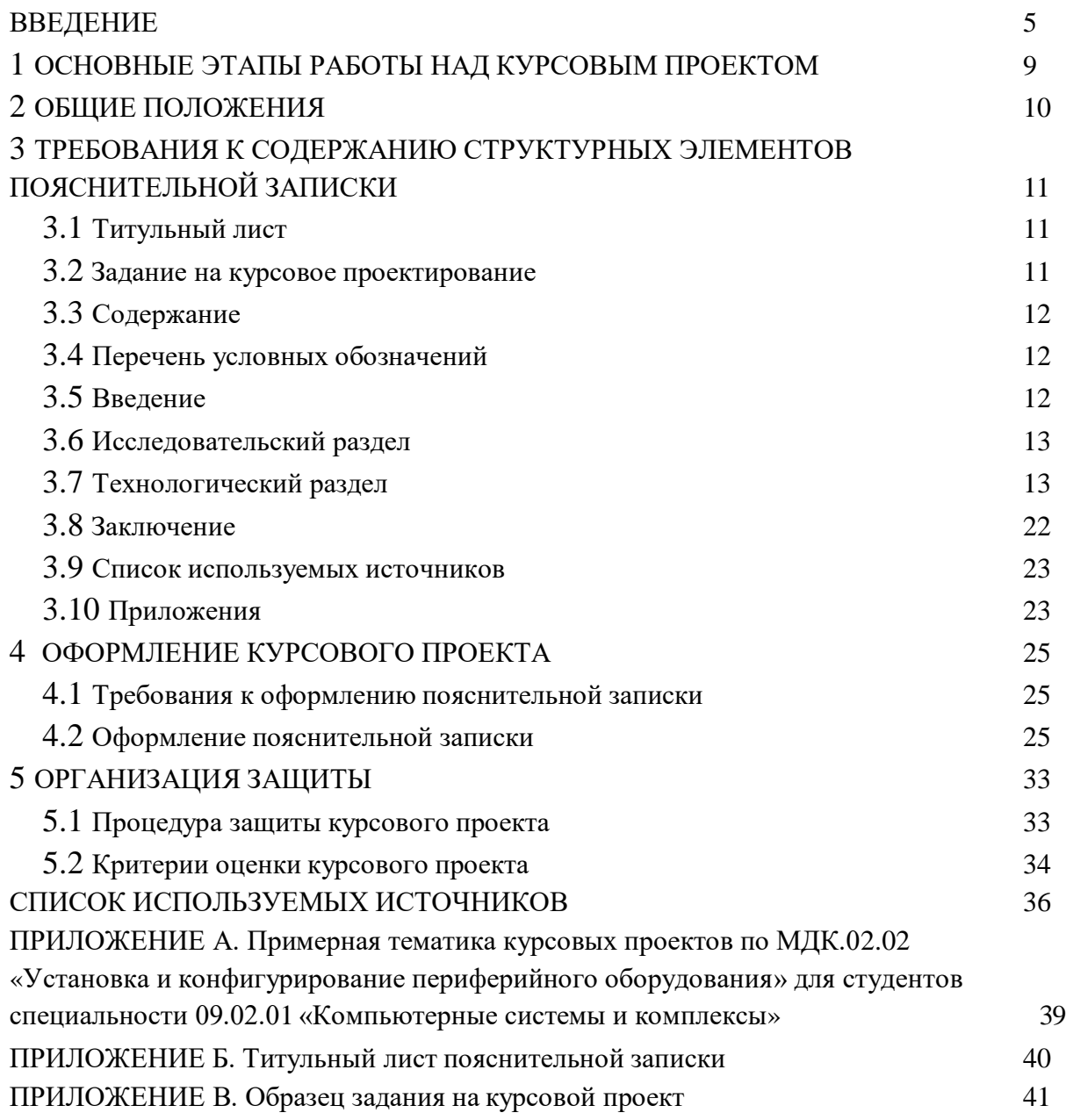

## Введение

<span id="page-3-0"></span>Данные методические рекомендации разработаны в соответствии с программой профессионального модуля ПМ.02 Применение микропроцессорных систем, установка и настройка периферийного оборудования.

Курсовой проект по МДК 02.02. «Установка и конфигурирование периферийного оборудования» способствует закреплению и углублению знаний по основным разделам изучаемого модуля. Выполняя курсовой проект, студент приобретает навыки по выбору и обоснованию выбора оборудования для предприятия (модернизируемое), его программное обеспечение; получает необходимые сведения о последовательности работы.

Выполнение курсового проекта направлено на приобретение студентами практического опыта по систематизации полученных знаний и практических умений, формированию профессиональных (ПК) и общих компетенций (ОК).

Выполнение курсового проекта осуществляется под руководством преподавателя профессионального модуля для специальности 09.02.01 Компьютерные системы и комплексы. Результатом данной работы должен стать курсовой проект, выполненный и оформленный в соответствии с установленными требованиями. Курсовой проект подлежит обязательной защите.

Настоящие методические рекомендации (МР) определяют цели и задачи, порядок выполнения, содержат требования к лингвистическому и техническому оформлению курсового проекта и практические советы по его подготовке и прохождению процедуры защиты.

Формой аттестации по профессиональному модулю является экзамен (квалификационный). Экзамен (квалификационный) проводится в форме защиты курсового проекта.

В соответствии с ФГОС СПО по специальности 09.02.01 «Компьютерные системы и комплексы» техник по компьютерным системам должен обладать следующим профессиональным компетенциями, соответствующими основным видам профессиональной деятельности (в результате изучения данного модуля):

Общие компетенции:

ОК 1. Понимать сущность и социальную значимость своей будущей профессии, проявлять к ней устойчивый интерес.

ОК 2. Организовывать собственную деятельность, выбирать типовые методы и способы выполнения профессиональных задач, оценивать их эффективность и качество.

ОК 3. Принимать решения в стандартных и нестандартных ситуациях и нести

за них ответственность.

ОК 4. Осуществлять поиск и использование информации, необходимой для эффективного выполнения профессиональных задач, профессионального и личностного развития.

ОК 5. Использовать информационно-коммуникационные технологии в профессиональной деятельности.

ОК 6. Работать в коллективе и в команде, эффективно общаться с коллегами, руководством, потребителями.

ОК 7. Брать на себя ответственность за работу членов команды (подчиненных), за результат выполнения заданий.

ОК 8. Самостоятельно определять задачи профессионального и личностного развития, заниматься самообразованием, осознанно планировать повышение квалификации.

ОК 9. Ориентироваться в условиях частой смены технологий в профессиональной деятельности.

Профессиональные компетенции:

ВПД Участие в проектировании сетевой инфраструктуры.

ПК 2.1. Создавать программы на языке ассемблера для микропроцессорных систем.

ПК 2.2. Производить тестирование, определение параметров и отладку микропроцессорных систем.

ПК 2.3. Осуществлять установку и конфигурирование персональных компьютеров, и подключение периферийных устройств.

ПК 2.4. Выявлять причины неисправности периферийного оборудования.

В результате подготовки курсового проекта обучающийся должен иметь

практический опыт:

– создания программ на языке ассемблера для микропроцессорных систем;

– тестирования и отладки микропроцессорных систем;

– применение микропроцессорных систем;

– установки и конфигурирования микропроцессорных систем и подключения периферийных устройств;

– выявления и устранения причин неисправностей и сбоев периферийного оборудования.

Время, отводимое на курсовое проектирование: 30 часов – аудиторные занятия.

Курсовой проект по МДК 02.02. «Установка и конфигурирование периферийного оборудования» способствует закреплению и углублению знаний по основным разделам изучаемого модуля. Выполняя курсовой проект, студент приобретает навыки по выбору и обоснованию выбора оборудования, его программного обеспечения; получает необходимые сведения о последовательности проектирования.

В результате выполнения курсового проекта (работы) студент должен:

#### *знать:*

– базовую функциональную схему МПС;

– программное обеспечение микропроцессорных систем;

– структуру типовой системы управления (контроллер) и организацию микроконтроллерных систем;

– методы тестирования и способы отладки МПС;

– информационное взаимодействие различных устройств через информационнотелекоммуникационную сеть "Интернет"(далее – сеть Интернет);

– состояние производства и использование МПС;

– способы конфигурирования и установки персональных компьютеров, программную поддержку их работы;

– классификацию, общие принципы построения и физические основы работы периферийных устройств;

– способы подключения стандартных и нестандартных программных утилит;

– причины неисправностей и возможных сбоев.

#### *уметь:*

– составлять программы на языке ассемблера для микропроцессорных систем;

– производить тестирование отладку микропроцессорных систем (далее – МПС);

– выбирать микроконтроллер/микропроцессор для конкретной системы управления;

– осуществлять установку и конфигурирование персональных компьютеров и подключение периферийных устройств;

– подготавливать компьютерную систему к работе;

– проводить инсталляцию и настройку компьютерных систем;

– выявлять причины неисправностей и сбоев, принимать меры по их устранению.

Тема курсового проекта (работы) должны соответствовать объему и содержанию рабочей программы. Объем и содержание курсового проекта (работы) определяются индивидуальным заданием. Защита курсового проекта должна определить степень готовности студента к профессиональной деятельности.

В методических рекомендациях описаны этапы подготовки, составления, разработки и выполнения курсового проекта в соответствии со стандартом предприятия «Дипломные работы и проекты. Курсовые работы и проекты. Правила оформления и структура». Показаны формы и стандарты оформления курсового проекта, приведены некоторые рекомендации студентам во время защиты курсового проекта.

## <span id="page-7-0"></span>1 Основные этапы работы над курсовым проектом

Работа над курсовым проектом (работой) включает в себя ряд этапов**:**

- выбор и закрепление объекта курсового проектирования;
- выбор и закрепление темы курсового проекта;
- сбор материала для проектирования;
- разработка и утверждение задания на курсовой проект;
- разработка проекта установки и конфигурирования периферийных устройств;
- написание и оформление пояснительной записки и макетов, входящих в

курсовой проект и проверка его руководителем;

- прохождение нормоконтроля;
- подготовка и защита курсового проекта.

*Объектом* курсового проектирования может являться

- здание (этаж здания) того подразделения или фирмы, где студент проходит практику по специальности;

- компьютерные системы и комплексы c периферийными устройствами предприятия;

- способ ремонта/обслуживания/модернизации периферийных устройств предприятия и др.

*Предметом* является бизнес процессы, выполняемые с помощью периферийных устройств.

Во время прохождения практики студентам выдаётся задание - собрать материал для проектирования, а именно:

- изучить требования к периферийным устройствам, учитывая особенности предприятия или подразделения;

- подготовить план помещения, где предполагается проводить работы. На плане, желательно, указать следующую информацию: размеры комнат и коридоров; расположение рабочих станций.

Задание на курсовое проектирование (курсовую работу) составляется преподавателем и фиксируется студентом в форму, приведённую в *приложении А*. Задание подписывается руководителем курсового проектирования.

Техническое задание (ТЗ) на курсовой проект (работу) по МДК 02.02. «Установка и конфигурирование периферийного оборудования» включает следующие исходные данные:

- план и размеры помещений;

- число рабочих станций периферийного оборудования в каждом помещении;

<span id="page-8-0"></span>Курсовой проект выполняется в установленные преподавателем сроки согласно учебного плана, защищается на последнем занятии.

#### 2 Общие положения

Курсовой проект представляет собой прикладное решение, оформляется в виде пояснительной записки.

Содержание, состав, объем, и структурное построение курсовых проектов зависят от их типа и специфики темы и должны соответствовать утвержденному заданию. Объем пояснительной записки к курсовому проекту должен составлять 25-30 страниц печатного текста.

Общими требованиями к пояснительной записке являются: четкость логическая последовательность изложения материала, убедительность аргументации, краткость и ясность формулировок, исключающих неоднозначность толкования, конкретность изложения результатов, доказательств и выводов.

Ответственность за достоверность полученных результатов, принятых решений и выводов в работе несет разработчик (студент).

<span id="page-8-1"></span>Пояснительная записка к курсовому проекту должна быть помещена в мягкую папку и скреплена.

# 3 Требования к содержанию структурных элементов пояснительной записки

Пояснительная записка проекта (работы) должна содержать:

- титульный лист;
- задание на курсовое проектирование;
- содержание;
- перечень условных обозначений (может отсутствовать);
- введение;
- исследовательский раздел;
- технологический раздел;
- заключение;
- список используемых источников;
- приложения.

#### **3.1 Титульный лист**

<span id="page-9-1"></span><span id="page-9-0"></span>Титульный лист является первой страницей пояснительной записки, оформляется в соответствии с приложением Б.

#### **3.2 Задание на курсовое проектирование**

Заданием на курсовое проектирование (курсовую работу) является разработка проекта установки и обслуживания периферийного оборудования, а именно: обзор периферийных устройств и технологий модернизации компьютерных систем и комплексов, применение периферийных устройств и технологий модернизации компьютерных систем и комплексов для предприятия.

Задание на курсовой проект оформляют в соответствии с приложением В.

#### **3.3 Содержание**

<span id="page-9-2"></span>Содержание включает автоматическое оглавление на введение, наименование всех разделов, подразделов, заключение, список используемых источников, наименование приложений с указанием номеров страниц, с которых начинаются элементы пояснительной записки.

#### **3.4 Перечень условных обозначений**

<span id="page-9-3"></span>Структурный элемент «Перечень условных обозначений» (не обязательный) содержит перечень обозначений и сокращений, применяемых в данной работе. Запись обозначений и сокращений приводится в порядке их появления в тексте работы с необходимой расшифровкой и пояснениями.

#### **3.5 Введение**

<span id="page-9-4"></span>Введение является вступительной частью к курсовому проекту (работе). В нем необходимо кратко сформулировать цель и задачи курсового проектирования (курсовой работы), раскрыть актуальность темы проекта, определить объект и предмет разработки, область теоретических и практических исследований, а также области применения разрабатываемой сети.

При разработке введения рекомендуется показать:

- задачи и цели;
- роль и возможности современного программного обеспечения;
- значимость и актуальность выбранной темы.

Перечень вопросов, освещаемых во введении, не регламентируется как обязательный и может быть расширен с учетом темы курсового проекта (курсовой работы).

#### **3.6 Исследовательский раздел**

<span id="page-10-0"></span>Выполнение данного этапа курсового проекта (курсовой работы) необходимо начинать с обзора литературы и проведения исследования по вопросам темы курсового проекта (работы). Производится обзор периферийного оборудования, существующих сетевых устройств, их классификация, назначение и описание работы, в том числе сетевого программного обеспечения, которое следует сопровождать схемами, диаграммами, таблицами. А также привести обоснование необходимости и целесообразности.

В исследовательском разделе пояснительной записки может содержаться один теоретический раздел и несколько разделов. Подразделы могут создаваться студентом по необходимости, с учетом объема рассматриваемых вопросов.

#### **3.7 Технологический раздел**

<span id="page-10-1"></span>Выполнение данного этапа курсового проекта (курсовой работы) необходимо начинать с обзора программного и технического обеспечения предприятия и его ИТинфраструктуры. Далее необходимо обосновать необходимость разработки проекта установки и конфигурирования периферийного оборудования и компьютерных комплексов предприятия. Непосредственно разработать сам проект.

#### **3.8 Заключение**

<span id="page-10-2"></span>В заключении необходимо сделать выводы о проделанной работе. Рекомендуется осветить сложности процесса создания проекта по установке и конфигурированию периферийных устройств.

В результате проведенного анализа следует привести основные выбранные в проекте решения и параметры, т. е. составить краткий план сети, который отражает все

выбранные компоненты и характеристики. Краткий план сети представлен в таблице 6.

#### **3.9 Список используемых источников**

<span id="page-11-0"></span>Список используемых источников должен включать все упомянутые и процитированные в тексте работы источники, нормативные акты, научную литературу и справочные издания. Общее количество источников информации в списке должно содержать, как правило, 15-20 наименований, ссылки на которые имеются в тексте пояснительной записки.

#### <span id="page-11-1"></span>**3.10 Приложения**

В приложении курсового проекта (работы) должны быть представлены схемы:

Схема 1 – Схема предприятия на формате A4.

Схема 2 – Схема предприятия с отмеченными на ней компьютерными системами и комплексами.

## <span id="page-11-2"></span>4 Оформление

<span id="page-11-3"></span>Этап оформления курсового проекта является не менее важным, чем остальные, так как на этом этапе студент должен не только свести все материалы по проекту в единый документ, но и оформить работу в соответствии с требованиями.

К оформлению чистового варианта курсового проекта приступают после устранения замечаний руководителя, внесения собственных дополнений и изменений. При этом следует проверить, нет ли в работе пробелов в изложении и аргументации, устранить стилистические погрешности, проверить точность цитат и ссылок, правильность их оформления, обратить внимание на написание числительных и т. д. **Работа оформляется в соответствии с требованиями стандарта ВГУЭС СТО 1.005-2015** (ГДЕ НАХОДИТСЯ: [сайт](http://lib.vvsu.ru/russian/doc/%D0%A1%D0%9A-%D0%A1%D0%A2%D0%9E-%D0%A2%D0%A0-04-1.005-2015.pdf) ВГУЭСбиблиотека-пользователям-примеры оформления списка использованной литературы) **. Необходимо, чтобы работа была авторской не менее, чем на 70%.**

Целенаправленная завершающая работа с текстом характеризует ответственность студента за представляемый материал.

При выполнении текста документа на ПК следует соблюдать следующие требования:

- шрифт Times New Roman, размер (кегль) – 12, стиль (начертание) – обычный, цвет шрифта – черный;

- выравнивание – по ширине; красная (первая) строка (отступ) – 1,25 см; межстрочный интервал – 1,5;

- автоматический перенос слов

- Страницы документа следует нумеровать арабскими цифрами, соблюдая сквозную нумерацию по всему тексту, включая приложения. Номер страницы проставляют в правом верхнем углу без точек и черточек.

Титульный лист включают в общую нумерацию страниц документа. Номер страницы на титульном листе, не проставляют.

Структурному элементу документа «Задание» номер страницы не присваивается. Оно помещается в документе последовательно после титульного листа и в «Содержание» не включаются.

Иллюстрации и таблицы, расположенные на отдельных листах, включают в общую нумерацию страниц отчета.

Иллюстрации и таблицы на листах формата A3 и более учитывают как одну страницу. В этом случае они должны быть сложены или разрезаны без ущерба для чтения до формата А4 и помещены в приложение, если распечаток много; если мало – допускается располагать непосредственно в тексте после первого упоминания о них.

При выполнении документа необходимо соблюдать равномерную плотность, контрастность и четкость изображения по всему документу. Линии, буквы, цифры и знаки должны быть четкие, не расплывшиеся.

Опечатки, описки и графические неточности допускается исправлять подчисткой или закрашиванием белой краской и нанесением на том же месте исправленного текста (графики) машинописным способом или черными чернилами, пастой или тушью – рукописным способом.

Повреждения листов текстовых документов, помарки и следы не полностью удаленного прежнего текста (графики) не допускаются.

Фамилии, названия учреждений, организаций, фирм, название изделий и другие имена собственные приводят на языке оригинала. Допускается транслитерировать имена собственные и приводить названия организаций в переводе на язык документа с добавлением (при первом упоминании) оригинального названия.

Сокращение русских слов и словосочетаний в документе – по ГОСТ 7.12–93.

**Титульный лист** является первым листом дипломной работы, предшествующим основному тексту.

Размеры полей те же, что и для текстового документа.

Титульный лист выполняется тем же способом, что и весь документ.

В общем случае на титульном листе могут быть размещены следующие реквизиты (сведения):

1– наименование учредителя университета (Минобрнауки России);

2– название учебного заведения;

3– наименование колледжа;

4– гриф утверждения – для ВКР, курсовых и дипломных работ;

5– наименование документа;

6– наименование (тема) работы;

7– шифр;

8– фамилия автора;

9– должность, ученая степень, ученое звание, фамилия руководителя;

10– должность, ученая степень, ученое звание, фамилия нормоконтролера – при наличии;

11– рецензент – при наличии;

12– город и год выполнения работы.

Расположение реквизитов на титульном листе приведено в приложении Б.

#### **Требования к оформлению реквизитов**

Реквизиты 1–3 выполняют прописными буквами. Реквизиты друг от друга отделяют увеличенным интервалом;

Реквизит 4 «Гриф утверждения». Слово «УТВЕРЖДАЮ» пишут прописными буквами, без кавычек. Составные части реквизита, состоящие из нескольких строк, печатают через одинарный межстрочный интервал, а сами составные части отделяют друг от друга полуторным межстрочным интервалом. Выравнивание строк – по левому краю зоны реквизита. Допускается центрировать строки относительно самой длинной строки реквизита.

Элементы даты приводят арабскими цифрами в одной строке в следующей последовательности: день месяца, месяц, год, например: дату 10 апреля 2021 г. следует оформлять 10.04.2021;

Реквизит 5 «Наименование документа» выполняют прописными буквами, например, «ПОЯСНИТЕЛЬНАЯ ЗАПИСКА» или «КУРСОВОЙ ПРОЕКТ».

Реквизит 6 «Наименование (тема работы)» выполняют строчными буквами, первая прописная;

Слева одна под другой приводятся записи «Студент» и т.д. согласно приложению Б, справа – инициалы и фамилии лиц, подписавших работу, посередине ставится личная подпись и дата подписания работы. Подписи и даты подписания должны быть выполнены только черными чернилами или тушью.

Должности, ученые степени, ученые звания руководителей, консультантов, если печатаются в несколько строк, то выполняются через одинарный межстрочный интервал.

Реквизит 12. Одной строкой с прописной буквы приводится название города и год выполнения работы. Слова «город» и «год» не пишутся, знаки препинания не ставятся.

При выполнении титульного листа с применением ПК рекомендуется использовать основной размер (кегль) шрифта 12–14: Реквизит 6 рекомендуется выполнять размером (кеглем) шрифта 24, реквизит 7 – размером 18, реквизиты 8, 9 – размером 20–22.

Все реквизиты, за исключением реквизита 5, выполняются симметрично (по центру) без абзацного отступа.

Если на титульном листе не размещаются все необходимые подписи (записи), допускается переносить их на следующий лист.

**Содержание** включает введение, наименования всех разделов, подразделов, пунктов (если они имеют наименование), заключение (выводы), список использованных источников и наименование приложений с указанием номеров страниц, с которых начинаются эти элементы документа.

Содержание включают в общее количество листов текстового документа.

Слово «Содержание» записывают в виде заголовка (симметрично тексту без абзацного отступа) с прописной буквы (приложение Г).

Наименования, включенные в содержание, записывают строчными буквами, кроме первой прописной буквы, с абзаца, с указанием номеров разделов, подразделов, пунктов. Если заголовок раздела, подраздела состоит из нескольких строк, то следующая строка выполняется под первой буквой предыдущей строки заголовка. Межстрочный интервал, в этом случае, равен единице.

В содержании дипломного проекта должны быть перечислены все приложения с указанием их номеров и заголовков.

В «Содержание» не включают лист задания на работу, аннотацию (реферат).

Заголовки «Введение», «Заключение», «Список использованных источников», «Приложение» начинают писать на уровне первой буквы наименования раздела.

Цифры, обозначающие номера страниц (листов), с которых начинается раздел или подраздел, следует располагать на расстоянии 10 мм от края листа, соблюдая разрядность цифр. Слово «стр.» не пишется.

Между наименованием раздела и номером страницы можно выполнять заполнитель,

например, точки.

Переносы слов в заголовках не допускаются. Если заголовок состоит из двух предложений, их разделяют точкой.

При переносе заголовка на вторую строку первая буква второй строки размещается под первой буквой первой строки. Межстрочный интервал в этом случае – одинарный.

Заголовки «Задание», «Аннотация (Реферат)», «Содержание», «Введение», «Заключение», «Список использованных источников» выполняют симметрично тексту (по центру) без абзацного отступа с прописной буквы без нумерации.

При использовании ПК заголовки разделов следует выполнять шрифтом Arial Cyr, стиль (начертание) обычный, размер (кегль) – 14; подразделов – шрифтом Arial Cyr, стиль (начертание) – обычный, размер – 13; пунктов – шрифтом Times New Roman Cyr, стиль жирный, размер 12; текст документа – шрифтом Times New Roman Cyr, стиль – обычный, размер 12.

При выполнении документа на ПК расстояние между заголовком раздела и заголовком подраздела – два интервала (12 пт).

Расстояние между заголовком раздела и текстом, если заголовок подраздела отсутствует– два интервала (12 пт).

Расстояние между заголовком подраздела и текстом – один интервал (6 пт).

Расстояние между текстом и заголовком следующего подраздела – два интервала (12 пт).

Каждый структурный элемент, каждый раздел текстового документа следует начинать с нового листа (страницы).

Заголовки подразделов, пунктов, подпунктов не должны выполняться в конце листа, необходимо, чтобы за ними следовало несколько строк текста.

Раздел должен заканчиваться текстом, последний лист раздела должен быть заполнен минимум наполовину.

#### **В тексте не допускается:**

- применять обороты разговорной речи, техницизмы, профессионализмы;

- применять для одного и того же понятия научно-технические термины, близкие по смыслу (синонимы), а также иностранные слова и термины при наличии равнозначных слов и терминов в русском языке;

- применять произвольные словообразования;

- применять сокращения слов, кроме установленных правилами русской орфографии, соответствующими государственными стандартами, а также установленными в данном документе;

- сокращать обозначения единиц физических величин, если они употребляются без цифр, за исключением единиц физических величин в головках и боковиках таблиц и в расшифровках буквенных обозначений, входящих в формулы и рисунки.

**Иллюстрации,** за исключением иллюстраций приложений, следует нумеровать арабскими цифрами сквозной нумерацией в пределах всего документа. Если рисунок один, то он обозначается– Рисунок 1

На все иллюстрации должны быть даны ссылки в дипломной работе.

При ссылках на иллюстрации следует писать «... в соответствии с рисунком 2» при сквозной нумерации и «... в соответствии с рисунком 1.2» при нумерации рисунка в пределах раздела.

Таблицы, за исключением таблиц приложений, следует нумеровать арабскими цифрами сквозной нумерацией, точка в конце номера не ставится, например, Таблица 2

Название таблицы, при его наличии, должно отражать ее содержание, быть точным, кратким. Название таблицы следует помещать над таблицей слева

На все таблицы должны быть ссылки в документе. При ссылке следует писать слово «таблица» с указанием ее номера, например, «…в таблице 2.1». Высота строк таблицы должна быть не менее 8 мм.

Таблицу с большим количеством строк допускается переносить на другой лист (страницу). При переносе части таблицы на другой лист (страницу) слово «Таблица», ее номер и название (заголовок), если оно есть, указывают один раз слева над первой частью таблицы. Над другими частями пишут слово «Продолжение таблицы» и указывают номер таблицы, например – Продолжение таблицы 1. В каждой части повторяют головку таблицы.

**Список использованных источников** должен содержать перечень источников, использованных при выполнении работы. Сведения об источниках следует располагать в порядке появления ссылок на источники в тексте документа (сквозная нумерация для всего документа), нумеровать арабскими цифрами без точки и писать с абзацного отступа (Приложение Д).

Каждому источнику в списке присваивается порядковый номер*,* который дается ему при первом упоминании. При дальнейших ссылках на данный источник в документе, номер не меняется*.*

Обязательные элементы библиографического описания книги:

- фамилия и инициалы автора. Фамилию (имя) одного автора приводят в именительном падеже. При наличии двух и трех авторов, как правило, указывают имя первого. Если авторов четыре и более, фамилии не указывают;

- полное название книги;

- место издания;
- издательство;
- год издания;
- количество страниц.

Все данные о книге разделяются в библиографическом описании условными разделительными знаками (точка, тире, двоеточие). Библиографическое описание иностранных изданий приводится на языке подлинника.

В **приложениях** помещают материал, дополняющий текст дипломной работы, который при включении в основную часть загромождал бы текст, например, графический материал, таблицы большого формата, расчеты, описания приборов, описание алгоритмов и программ задач, решаемых на ЭВМ, и т.д. 4 Приложения могут быть обязательными и информационными.

Информационные приложения могут быть рекомендуемого и справочного характера.

В тексте дипломной работы на все приложения должны быть даны ссылки. Приложения располагают в порядке ссылок на них в тексте документа.

Каждое приложение должно начинаться с новой страницы (листа) с указанием наверху посередине страницы слова «Приложение», под ним в скобках для обязательного приложения пишут слово «обязательное», а для информационного – «рекомендуемое» или «обязательное».

Приложения обозначают заглавными буквами русского алфавита, начиная с А, за исключением букв Ё, 3, Й, О, Ч, Ъ, Ы, Ь. После слова «Приложение» следует буква, обозначающая его последовательность.

Если в работе одно приложение, оно обозначается «Приложение А».

Формулы, иллюстрации, таблицы, помещаемые в приложения, должны нумероваться арабскими цифрами в пределах каждого приложения с добавлением перед каждым номером обозначения приложения, например: формула (А.1), Рисунок Б.3, Таблица В.1.

Приложения должны иметь общую с остальной частью дипломной работы сквозную нумерацию страниц, если они составляют общий том с текстовым документом.

#### **Графическая часть курсового проекта**

Плакаты являются частью иллюстративного материала, который служит для пояснения содержания работы при ее защите. На плакат следует выносить информацию, которая используется в докладе для доказательства обоснованности принятых автором решений и выводов – формулы, таблицы, диаграммы, графики, схемы и т.п.

По содержанию плакаты обычно повторяют отдельные материалы, помещаемые в пояснительной записке. Иллюстрациями при защите могут служить также чертежи прототипов изделия или схем в виде светокопий (ксерокопий) с имеющейся на производстве рабочей документации.

Содержание плакатов должно быть предельно лаконичным.

Каждый плакат должен иметь содержательный заголовок, который размещают по центру.

Плакаты выполняют на листах чертежной бумаги основного или дополнительного формата. Основную надпись по форме 1 (ГОСТ 2.104-68) располагают на обратной стороне листа в левом нижнем углу.

Изображения на плакате выполняют с учетом требований стандартов ЕСКД по оформлению чертежей. Графики, диаграммы должны быть оформлены с учетом требований, установленных правилами выполнения диаграмм.

Если плакат содержит информацию, представленную в виде таблицы, то таблицу располагают по центру формата. Правила выполнения таблицы смотри подраздел 4.7. Размер шрифта для записи единиц измерения выбираются на один- два размера меньше, чем для самих чисел.

Все надписи, заголовки, цифровые данные выполняются стандартным шрифтом: прямым или наклонным.

Заголовки плакатов следует выполнять прописными буквами прямым шрифтом. Рекомендуемый размер шрифта для заголовков – 20, для остальных надписей – 14, 10 или 7.

Плакаты могут выполняться карандашом или тушью – черной или цветной.

Все иллюстрации должны быть выполнены в одном стиле.

Разрешается использовать раздаточный материал, заменяющий плакаты, который готовит студент для членов комиссии.

К раздаточному материалу предъявляются те же требования по оформлению, что и к плакатам, основная надпись при этом не выполняется.

Раздаточный материал брошюруется. К раздаточному материалу выполняется титульный лист. Документам, входящим в состав ВКР, в виде самостоятельных документов и предъявляемых на защите ВКР (чертежи, схемы, плакаты, раздаточный материал)

присваивается тот же шифр, изменяется только порядковый номер документа и код документа.

Пример 1 – при наличии двух самостоятельных документов, прилагаемых к текстовой части КП (плаката и раздаточного материала), их шифры будут:

#### **Б-ЭУ-11-140549. 321-с. 05. 001. ПЛ,**

где 001 – порядковый номер документа (плакат);

ПЛ-код документа (плакат)

#### **Б-ЭУ-11-140549. 321-с. 05. 002. РМ**

где 002 – порядковый номер документа;

РМ – код документа (раздаточный материал).

Пример 2 – при наличии трёх самостоятельных документов, прилагаемых к текстовой части КП (чертёжа вида общего, сборочного чертежа и раздаточного материала), их шифры будут:

#### **Б-ЭМ-11-120549. 423-с. 10. 001. ВО,**

где 001 – порядковый номер документа;

ВО – код документа (чертёж вида общего);

#### **Б-ЭМ-11-120549. 423-с. 10.002. СБ,**

где 002 – порядковый номер документа;

СБ – код документа (сборочный чертёж),

**Б-ЭМ-11-120549. 423-с. 10.003. РМ,** 

где 003 – порядковый номер документа;

РМ – код документа (раздаточный материал).

#### 5 Организация защиты

#### <span id="page-19-0"></span> **5.1 Процедура защиты курсового проекта**

Курсовой проект должен быть сдан на проверку в срок, указанный в задании.

После полного завершения работы над проектом происходит защита курсового проекта.

Процедура защиты предполагает сдачу пояснительной записки, презентацию работы и устную форму ответов студента на вопросы, задаваемые преподавателем. Студент должен кратко изложить содержание своей работы, поставленные в ней проблемы, продемонстрировать работу построенной модели сети.

На публичную защиту курсового проекта отводится до 15 минут.

Во время публичной защиты курсового проекта студент должен кратко сформулировать цель работы, изложить содержание, акцентируя внимание на наиболее важных и интересных с его точки зрения решениях, в первую очередь, принятых студентом самостоятельно. При выступлении должна быть использована демонстрация основных результатов работы (презентация, подход к проектированию, работа с программой). Все материалы копируются на компьютер до начала защиты.

При определении итоговой оценки по защите курсового проекта учитываются: оформление пояснительной записки, доклад студента, ответы на вопросы, степень самостоятельности студента при работе над курсовым проектом.

Если работа является неудовлетворительной, то после исправления она представляется на повторное оценивание. При выявлении серьезных отклонений от предъявляемых требований к курсовому проекту студенту предлагается устранить недостатки или разработать новую тему курсового проекта. Срок доработки проекта устанавливается руководителем с учетом замечаний и объема необходимой доработки.

Курсовой проект, удовлетворяющий предъявляемым требованиям, допускается к защите в день и час, назначенный руководителем. Окончательная оценка курсового проекта выставляется по итогам защиты и качеству разработанного проекта. Студены, не сдавшие курсовой проект или получившие на защите неудовлетворительные оценки, не допускаются к сдаче экзамена по междисциплинарному курсу.

<span id="page-20-0"></span>Защищенные курсовые проекты студентам не возвращаются студентам и хранятся в архиве учебного заведения.

#### **5.2 Критерии оценки курсового проекта**

Оценкой «отлично» оцениваются курсовые проекты, выполненные в соответствии с заданием и вышеизложенными требованиями, выполненными самостоятельно. Реализованы все функции, описанные в ТЗ. При оценке проекта важную роль играют четкие ответы на поставленные вопросы, а также степень усвоения студентом понятий и категорий по теме исследования, умение работать с документальными и литературными источниками. Повышает ценность курсового проекта его практическое использование на производстве или в учебном процессе.

Оценкой «хорошо» оцениваются курсовые проекты, в которых реализованы все функции, описанные в ТЗ, но имеющие частные недостатки в реализации проекта, некоторые пробелы в проработке отдельных вопросов, неполные ответы на вопросы, незначительные ошибки в оформлении пояснительной записки.

Оценкой «удовлетворительно» оцениваются курсовые проекты, в которых реализованы не все функции, описанные в ТЗ, слабо проработаны ключевые вопросы, недостаточно аргументированные ответы на вопросы, имеются недостатки в оформлении пояснительной записки.

Критерии, при наличии хотя бы одного из которых работа оценивается только на «неудовлетворительно». К ним относятся:

- содержание работы не относится к предмету дисциплины или не соответствует заданию;

- программная реализация не выполняет функций, описанных в ТЗ;

- пояснительная записка имеет характер плагиата;

- неструктурированный план курсового проекта;

- объем пояснительной записки менее 15 листов машинописного текста;

- в работе отсутствуют ссылки и сноски на нормативные и другие источники;

- в работе отсутствует приложение в виде схемы помещения;

- нарушение последовательности изложения, частые повторения, не- четкие формулировки, оговорки, грамматические ошибки;

- оформление курсового проекта не соответствует требованиям (отсутствует нумерация страниц, неверное или неполное оформление библиографии и т.д.).

# Список используемых источников

## <span id="page-22-0"></span>**Основные источники:**

- 1. Максимов, Н. В. Архитектура ЭВМ и вычислительных систем : учебник для студентов образоват. учреждений сред. проф. образования / Н. В. Максимов, Т. Л. Партыка, И. И. Попов. - 5-е изд., перераб. и доп. - М. : ФОРУМ : ИНФРА-М, 2015. - 512 с.
- 2. Гохберг, Г. С. Информационные технологии : учебник для образоват. учреждений СПО по специальностям "Информ. системы и программирование", "Сетевое и систем. администрирование" / Г. С. Гохберг, А. В. Зафиевский, А. А. Короткин. - 2-е изд., стереотип. - М. : Академия, 2018. - 240 с.

## **Дополнительные источники:**

- 1. Кистрин, А. В. Проектирование цифровых устройств : учебник для студентов образоват. учреждений сред. проф. образования, обуч. по специальности "Компьютерные системы и комплексы" / А. В. Кистрин, М. Б. Никифоров. - М. : Академия, 2016. - 288 с.
- 2. Синаторов, С. В. Информационные технологии: учеб. пособие / С. В. Синаторов. М. : Дашков и К°, 2017.

# Приложение А

# <span id="page-23-0"></span>**Примерная тематика курсовых проектов по МДК.02.02 «Установка и конфигурирование периферийных устройств» для студентов специальности 09.02.01 «Компьютерные системы и комплексы»**

- 1. Установка и конфигурирование периферийных устройств для модернизации компьютерных комплексов
- 2. Установка и конфигурирование периферийных устройств компьютерных комплексов
- 3. Установка и конфигурирование периферийных устройств для создания корпоративной вычислительной сети
- 4. Установка и конфигурирование периферийных устройств для создания локальной вычислительной сети
- 5. Установка и конфигурирование видеоадаптеров и мониторов, диагностика.
- 6. Установка и конфигурирование периферийных устройств рабочего места сотрудника предприятия
- 7. Установка и конфигурирование жестких дисков, диагностика
- 8. Установка и конфигурирование нестандартных периферийных устройств
- 9. Установка и конфигурирование МФУ на предприятии, диагностика
- 10. Установка и конфигурирование программного обеспечения на компьютерных комплексах предприятия
- 11. Установка и конфигурирование систем хранения данных на предприятии

Приложение Б

# **Образец титульного листа**

<span id="page-24-0"></span>МИНОБРНАУКИ РОССИИ «ВЛАДИВОСТОКСКИЙ ГОСУДАРСТВЕННЫЙ УНИВЕРСИТЕТ ЭКОНОМИКИ И СЕРВИСА» КОЛЛЕДЖ СЕРВИСА И ДИЗАЙНА

## УТВЕРЖДАЮ

 Зам. Директора по УР А.Т.Бондарь « » 2022

# ПОЯСНИТЕЛЬНАЯ ЗАПИСКА

к курсовому проекту по дисциплине МДК 02.02 «Установка и конфигурирование периферийного оборудования»

Установка и конфигурирование периферийных устройств для модернизации компьютерных комплексов

КД-С9-КС-19-136420.6847-с.11.000.ПЗ

Студент СОСК-19 ФИО

Руководитель преподаватель Реуцкий Р.С.

Владивосток 2022

# Приложение В

# **Образец задания**

# МИНОБРНАУКИ РОССИИ «ВЛАДИВОСТОКСКИЙ ГОСУДАРСТВЕННЫЙ УНИВЕРСИТЕТ ЭКОНОМИКИ И СЕРВИСА» КОЛЛЕДЖ СЕРВИСА И ДИЗАЙНА

## СОГЛАСОВАНО

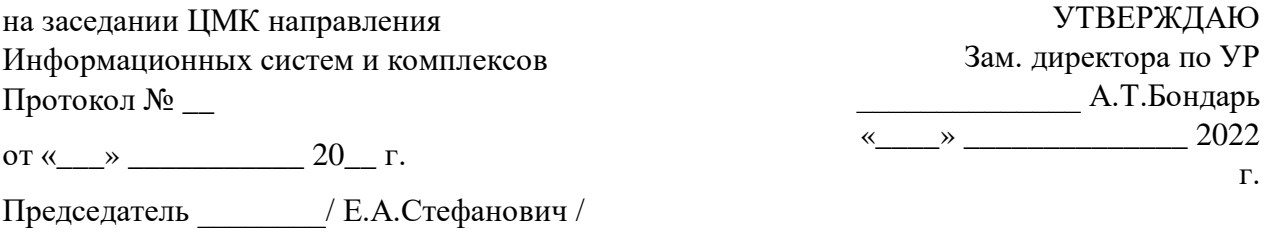

## **Задание**

# **на курсовой проект по МДК 02.02 «Установка и конфигурирование периферийного оборудования»**

**Специальность** 09.02.01 Компьютерные системы и комплексы

**Тема:** Установка и конфигурирование периферийных устройств для модернизации компьютерных комплексов

Срок сдачи законченной работы «\_\_\_» \_\_\_\_\_\_\_\_ 20 г.

Студент группы СОСК-19 \_\_\_\_\_\_\_\_\_\_\_\_\_\_\_

Руководитель

Владивосток 2022

#### **1. Основные вопросы, подлежащие разработке (исследованию):**

В курсовом проекте должны быть освещены следующие вопросы:

Введение (цели и задачи; актуальность выбранной темы)

1. Обзор периферийных устройств компьютерных систем и комплексов;

1.1 Определения периферийного устройства и компьютерных комплексов (анализ, анализ, что такое периферийные устройства, что такое компьютерные комплексы и сфера применения);

1.2 Виды периферийных устройств и сфера их применения;

1.3 Анализ конфигурирования компьютерных комплексов периферийными устройствами (в зависимости от вида компьютерного комплекса, какие периферийные устройства устанавливаются);

2. Применение периферийных устройств компьютерных комплексов для конкретного предприятия;

2.1 Обзор программного и технического обеспечения предприятия и его ИТинфраструктура (тип предприятия, что установлено, сколько этажей, перечень оборудования);

2.2 Обоснование необходимости разработки проекта установки и конфигурирования периферийных устройств компьютерных комплексов предприятия;

2.3 Разработка проекта установки и конфигурирования периферийных устройств (какое периферийное устройство куда установить, как происходит установка и как необходимо обслуживать его).

Заключение (выводы по работе, выполнение поставленных целей и задач)

Список использованных источников (литература, интернет-ресурсы и т.д.)

**2. Перечень графического материала:** презентация.

#### **3. Основные источники:**

1. Максимов, Н. В. Архитектура ЭВМ и вычислительных систем : учебник для студентов образоват. учреждений сред. проф. образования / Н. В. Максимов, Т. Л. Партыка, И. И. Попов. - 5-е изд., перераб. и доп. - М. : ФОРУМ : ИНФРА-М, 2022. - 511 с.

2. Гохберг, Г. С. Информационные технологии : учебник для образоват. учреждений СПО по специальностям "Информ. системы и программирование", "Сетевое и систем. администрирование" / Г. С. Гохберг, А. В. Зафиевский, А. А. Короткин. - 2-е изд., стереотип. - М. : Академия, 2018. - 240 с.

Дата выдачи задания «\_\_\_» \_\_\_\_\_\_\_\_\_\_\_\_\_ 2022 г. **Руководитель Реуцкий Р.С. \_\_\_\_\_\_\_\_\_\_\_\_\_\_\_(подпись)** Задание принял к исполнению «\_\_\_» \_\_\_\_\_\_\_\_ 20\_\_\_ г. \_\_\_\_\_\_\_\_\_\_\_\_\_\_\_\_\_\_\_ (подпись студента)